# **Лекция 7 (часть 2)**

**Записи**

**Запись** - это структура данных, состоящая из фиксированного числа компонентов, называемых полями записи.

В отличие от массива, компоненты (поля) записи могут быть различного типа. Чтобы можно было ссылаться на тот или иной компонент записи, поля именуются.

Структура объявления типа записи такова:

## **<имя записи> = RECORD <сп.полей> END**

где

< имя записи > - правильный идентификатор; RECORD, END - зарезервированные слова (запись, конец); <сп.полей> - список полей; представляет собой

последовательность разделов записи, между которыми ставится точка с запятой.

 Каждый раздел записи состоит из одного или нескольких идентификаторов полей, отделяемых друг от друга запятыми. За идентификатором (идентификаторами) ставится двоеточие и описание типа поля (полей), например:

```
type
```

```
 BirthDay = record
```
 **day, month: byte;**

```
 year: word
```
**end;**

. . . . .

```
var
```
 **a,b: Birthday;**

 В этом примере тип *BIRTHDAY* (*день рождения*) есть запись с полями *DAY*, *MONTH* и *YEAR* (*день, месяц* и *год*); переменные *A* и *В* содержат записи типа *BIRTHDAY*. Как и в массиве, значения переменных типа записи можно присваивать другим переменным того же типа, например  $a := b$ ;

 К каждому из компонентов записи можно получить доступ, если использовать **составное имя**, т.е. указать имя переменной, затем точку и имя поля:

**a.day := 27;**

**b.year := 2012;**

Для вложенных полей приходится продолжать уточнения:

**type**

**end.**

```
 BirthDay = record
   day,month: byte;
   year: word
  end;
var
  с = record
   name: string;
   bd: BirthDay
  end;
begin
  . . . . .
  if c.bd.year = 2012 then . . .
```
#### Чтобы упростить доступ к полям записи, используется оператор **присоединения** *WITH*: **WITH <переменная> DO <оператор>**

где

WITH, DO - ключевые слова;

<переменная> - имя переменной типа запись, за которым, возможно, следует список вложенных полей;

<оператор> - любой оператор Турбо Паскаля,

Например:

**with** c.bd **do** month := 9;

Это эквивалентно

```
with с do with bd do month := 9
```
или

```
with c,bd do month := 9;
```
или

```
c.bd.month := 9;
```
Турбо Паскаль разрешает использовать записи с так называемыми **вариантными полями**, например:

**type**

 **Forma = record**

```
 Name: string;
```

```
 case byte of
```
 **0: (Birthplace: string [40]);**

```
 1: (Country: string [20];
   EntryPort: string [20];
   EntryDate: 1..31;
   ExitDate: 1..31)
```
 **end;**

 В этом примере тип FORMA определяет запись с одним фиксированным полем NAME и вариантной частью, которая задается предложением CASE... OF. Вариантная часть состоит из нескольких вариантов (в примере - из двух вариантов: 0 и 1). Каждый вариант определяется константой выбора, за которой следует двоеточие и список полей, заключенный в круглые скобки. В любой записи может быть только одна вариантная часть, и, если она есть, она должна располагаться за всеми фиксированными полями.

Замечательной особенностью **вариантной** части является то обстоятельство, что все заданные в ней варианты накладываются друг на друга, т.е. каждому из них выделяется одна и та же область памяти. Это открывает дополнительные возможности преобразования типов, например:

**var**

 **mem4: record**

## **case byte of**

- **0: (by: array [0..3] of byte);**
- **1: (wo: array [0..1] of word);**

 **2: (lo: longint);**

 **end;**

 В этом примере запись MEM4 имеет три варианта, каждый из которых занимает в памяти один и тот же участок из 4 байт. В зависимости от того, к какому полю записи мы обращаемся в программе, этот участок может рассматриваться как массив из 4 байт (поле BY), массив из двух целых типа WORD (поле WO) или, наконец, как одно целое число типа LONGINT (поле LO).

# **КОНСТАНТЫ-ЗАПИСИ**

 Определение константы-записи имеет следующий вид:

**<идентификатор>: <тип> = (<сп.знач.полей>)**

где

<тип> -- тип записи;

<сп.знач.полей> -- список значений полей.

список из последовательностей вида: **имя** 

**поля, двоеточие и константа**. Элементы

Список значений полей представляет собой

списка отделяются друг о друга двоеточием.

<идентификатор> -- идентификатор константы;

```
Например: 
type
  point = record
   х, у: real
  end;
  vect = array [0..1] of point;
  month = (Jan, Feb, Mar, Apr, May, Jun, Jly, Aug, Sep, Oct, Nov, 
   Dec);
  date = record
   d: 1..31;
   m: month;
   у: 1900..2099
  end;
const
  origon: point = (x: 0; у: -1);
  line: vector = ((x: -3.1; у: 1.5), (х: 1.9; у: 3.0));
  SomeDay: date = (d: 16; m: Mar; у: 2012);
   Поля должны указываться в той последовательности, в какой 
   они перечислены в объявлении типа. Если в записи 
   используется хотя бы одно поле файлового типа, такую запись
```
**нельзя** объявить типизированной константой.

```
Для записей с вариантными полями указывается 
  только один из возможных вариантов констант. 
  Например: 
type
  forma = record
   case Boolean of
    true: (Birthplace: string [40]);
    false: (Country: string [20];
          EntryPort: string [20];
          EntryDate: array [1..3] of word;
          count: word)
  end;
const
  Percon1: forma = (Country: 'Норвегия';
  EntryPort: 'Мурманск';
  EntryDate: (16, 3, 89);
  count: 12);
  Percon2: forma = (Birthplace: 'Москва');
```

```
Пример: Из ведомости 3-х студентов с их оценками ( порядковый номер, Ф.И.О. и 
   три оценки) определить количество отличников и средний бал каждого студента.
   Program Spic;
   Type wed = record {Тип wed включает 3 поля: n, fio, bal}
   n : integer ;
   fio : string[40] ;
   bal : array [1..3] of integer {Поле bal – массив из 3 оценок }
   end;
   Var spisok : wed ; {Запись spicok типа wed}
   i, j, kol, s : integer; sr : real;
   Begin
   kol:=0; {kol- количество отличников}
   With spisok do {with присоединяет имя записи spisok ко всем }
   For i:=1 to 3 do { полям внутри цикла For по i }
   begin
   n:=i;
   Write (' Vvedite FIO # ', i ,' ');
   Readln (fio);
   s:=0;
   For j:= 1 to 3 do
   begin
   write ( 'Vvedite ocenky: ' );
   readln ( bal [j] );
   s := s+ bal [j];
   end;
   if s=15 then kol:=kol+1; {подсчет количества отличников}
   sr := s/3; writeln ( fio, ', Sredniy bal = ', sr:4:1); end;
   writeln ( ' Kolichestvo otlichnikov = ', kol );
   readln;
   end.
```
#### *Результат работы программы:*

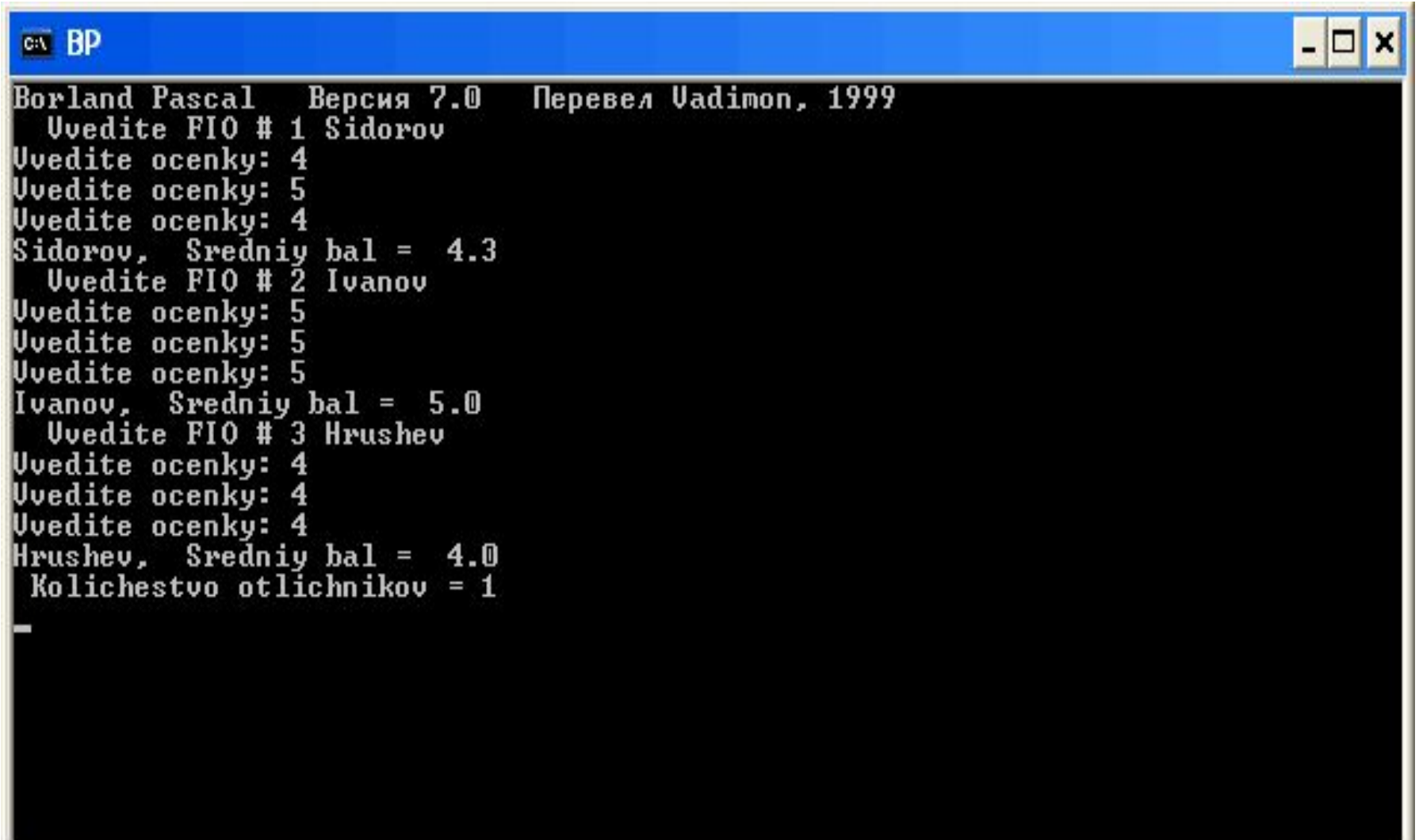